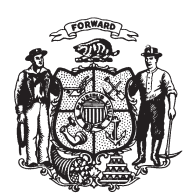

State of Wisconsin 2009 - 2010 LEGISLATURE

LRBa1784/1 RCT:bjk&nwn:rs

## **SENATE AMENDMENT 2,** TO 2009 SENATE BILL 536

March 10, 2010 - Offered by Senator LASSA.

At the locations indicated, amend the bill as follows:  $\mathbf{1}$ 

- $\sqrt{2}$ 1. Page 4, line 10: after "districts," insert "in coordination with the department of public instruction, and to".
- $\mathbf{3}$

 $(END)$